## **Wskazówki edytorskie dla Autorów prac dyplomowych wykonywanych w Zakładzie Technik Mikroprocesorowych, Automatyki i Pomiarów Cieplnych Wydziału Elektrycznego Politechniki Częstochowskiej studiów stacjonarnych i niestacjonarnych**

Częstochowa, 21.11.2017 r.

Instrukcję opracował: Prof. dr hab. inż. Waldemar Minkina

- 1. Pracę należy napisać na białym papierze formatu A4, dwustronnie, w dowolnym edytorze (zalecany MS Word).
- 2. Pracę należy przedłożyć w 4 oprawionych egzemplarzach (dla promotora, recenzenta, do dziekanatu oraz dla dyplomanta), *wydrukowanych dwustronnie*, plus do każdego egzemplarza powinna być załączona kopia pracy na nośniku CD-R zawierająca jej wersję elektroniczną, zdjęcia stanowiska badawczego oraz kody źródłowe stworzonego oprogramowania. Nie jest istotna objętość pracy. Ważne, aby zawierała materiał z badań własnych jej autora. Dla pracy dwuosobowej, każdy z dyplomantów pisze osobną pracę.
- 3. Każdy złożony do dziekanatu egzemplarz pracy musi posiadać akceptację promotora w postaci wpisu na pierwszej stronie pracy postaci: *Stwierdzenie akceptacji (Akceptuję pracę do złożenia) Data akceptacji Podpis*
- 4. Krój czcionki podstawowej: Times New Roman CE (rozmiar 12) lub Arial (rozmiar 11).
- 5. Marginesy: górny 2,5 cm, dolny 2,5 cm, lewy 2,5 cm, prawy 2,5 cm, na oprawę 0 cm, nagłówek: 1,25 cm, stopka 1,25 cm.
- 6. Tytuły głównych rozdziałów pisać czcionką pogrubioną o rozmiarze 15 punktów. *Każdy rozdział zaczynać od nowej strony, podrozdziały nie muszą, a nawet nie powinny zaczynać się od nowej strony, gdyż stanowią pewną ciągłość myślową Autora w ramach rozdziału. W edytorze włączyć opcję dzielenia wyrazów!* Tytuły podrozdziałów I rzędu pisać jak tytuły głównych rozdziałów czcionką pogrubioną o rozmiarze 13 punktów, tytuły podrozdziałów drugiego rzędu pisać czcionką pogrubioną o rozmiarze 13 punktów. Tytuły rozdziałów i podrozdziałów justować do lewej krawędzi tekstu. Po każdym tytule rozdziału zostawiać wolny wiersz o odpowiednim rozmiarze (pkt.: 15, 13, 13). Wzór:

# **3. TYTUŁ ROZDZIAŁU GŁÓWNEGO (15)**

#### **3.1. TYTUŁ PODROZDZIAŁU i RZĘDU (13)**

#### **3.1.1. Tytuł podrozdziału II rzędu (13)**

7. Poszczególne stronice numeruje się w stopce. Numer strony jest wypośrodkowany, np.: - 12 -

Wysokość numeru strony: Times New Roman CE (rozmiar 12) lub Arial (rozmiar 11).

8. Tekst pisze się w jednej kolumnie i wyrównuje się go do lewego i prawego marginesu (pełna justyfikacja). Wcięcie pierwszej linii akapitu: 0,75 cm. Tekst pracy należy pisać z odstępem linii 1,0, tj. bez tzw. "interlinii". Należy stosować ogólne zasady redagowania tekstów, m.in.: nie zostawia się spacji przed przecinkiem lub kropką kończącą zdanie, natomiast po kropce lub przecinku należy spację wstawić. *Obowiązuje bezosobowa forma wypowiedzi, np. zrobiono, przedstawiono*.

Formaty zastosowanych czcionek: Tekst, funkcja, symbol, liczba: zwykły, Zmienna, greka małe, greka wielkie*: kursywa*, Macierz-wektor: *pogrubiony,*

9. Numery równań powinny zawierać numer rozdziału głównego oraz numer kolejny równania w danym rozdziale. Numery równań umieszcza się w nawiasach zwykłych, np. dla pierwszego równania w rozdziale trzecim: (3.1). Równania powinny być centrowane, a numeracja równań justowana do prawego marginesu. Numery równań cytowanych w tekście pracy należy umieszczać w nawiasach zwykłych. Przed i za równaniem zostawia się po jednej wolnej linii (pkt. 12). Przykład [3]:

$$
M_o(\lambda, T) = \frac{2 \cdot \pi \cdot h \cdot c^2}{\lambda^5 \cdot \left[ \exp\left(\frac{h \cdot c}{\lambda \cdot k \cdot T}\right) - 1 \right]}
$$
(3.1)

Rozmiar wzorów:

Normalny: 12 punktów,

Indeks dolny/górny: 7 punktów,

Indeks dolny/górny podrzędny: 5 punktów,

Symbol: 13 punktów,

Symbol podrzędny: 10 punktów. Są to domyślne wartości edytora równań w MS Word. Każdy podany w pracy wzór powinien być zacytowany w pracy przynajmniej jeden raz.

10. Rysunki powinny być umieszczone w tekście pracy. Należy je numerować kolejno w danym rozdziale. Podpisy pod rysunkami należy wyrównać do lewego marginesu. W podpisie pod rysunkiem należy wyraźnie zaznaczyć, co jest własnym osiągnięciem Autora pracy (wtedy na końcu, po myślniku pisze się – opracowanie własne), a co zaczerpnięto z literatury (wtedy na końcu podaje się numer cytowanej pozycji literaturowej, np. [3]). Podpis nie ma bez kropki na końcu, gdyż nie jest zdaniem tylko równoważnikiem zdania.

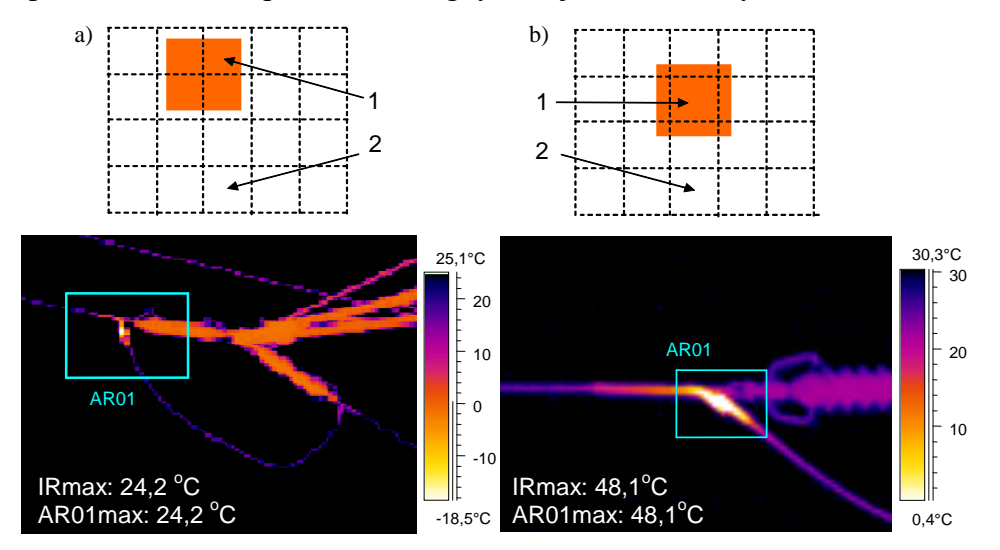

Rys. 3.1. Określanie minimalnego rozmiaru małego obiektu na przykładzie uchwytu odciągowego do połączeń mostkowych słupa odporowego linii wysokiego napięcia, usytuowanie obiektu względem matrycy detektorów: a) niegwarantujące pełnego naświetlenia żadnego detektora oraz b) gwarantujące pełne naświetlenie przynajmniej jednego detektora: 1 – obiekt, 2 – detektory matrycy – opracowanie własne

Przed rysunkiem i pod podpisem pod nim należy zostawić po jednej wolnej linii (pkt. 12). Każdy podany w pracy rysunek powinien być zacytowany w pracy przynajmniej jeden raz.

11. Tablice należy numerować kolejno w danym rozdziale. Podpis należy umieścić *nad* tablicą, bez kropki na końcu – równoważnik zdania. W podpisie pod tabelą należy wyraźnie zaznaczyć, co jest własnym osiągnięciem Autora pracy (wtedy na końcu, po myślniku pisze się – opracowanie własne), a co zaczerpnięto z literatury (wtedy na końcu podaje się numer cytowanej pozycji literaturowej, np. [3]). Podpis nad tablicą nie ma kropki na końcu, gdyż nie jest zdaniem tylko równoważnikiem zdania.

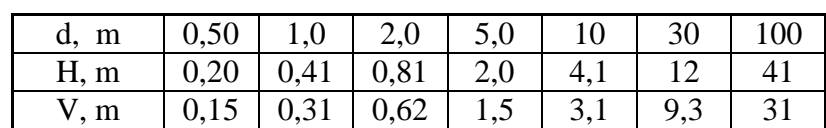

Tab. 3.1. Wartości pola widzenia (FOV) dla optyki 24°x18° – opracowanie własne

Przed tablicą i pod nią należy zostawić po jednej wolnej linii (pkt. 12). Każda podana w pracy tabela powinna być zacytowana w pracy przynajmniej jeden raz.

- 12. Praca musi się kończyć wnioskami (podsumowaniem) w postaci osobnego rozdziału, w których Autor pisze o swoich osiągnięciach i spostrzeżeniach, tj. o tym, co zrobił lub czego dowiedział się w czasie realizacji pracy.
- 13. Na końcu pracy, bez numeru, daje się rozdział "Załączniki", w którym zamieszcza się listingi programów napisanych w pracy dyplomowej, szczegółowe opisy stanowisk badawczych, wyciągi z norm itd. Sam tytuł "Załączniki" dać na osobnej stronie.
- 14. Po załącznikach, na końcu pracy, daje się spis literatury, numerując kolejno pozycje ułożone w porządku alfabetycznym. W tekście pracy, numery cytowanych pozycji należy umieszczać w nawiasach kwadratowych, np. [21]. Każdą informację (rysunek, tabelę) podaną w tekście pracy a przepisaną lub zaczerpniętą z literatury, należy oznaczyć numerem cytowanej pozycji ze spisu literatury. *Nie podanie źródła, skąd zaczerpnięto dany materiał, może być podstawą do uznania pracy za plagiat!* Należy stosować następujący (znormalizowany w skali międzynarodowej!) sposób opisu publikacji umieszczonych w spisie literatury:
- [1] Kowalski A. (2009): "Tytuł książki" WN-T, Warszawa,. ISBN 978-0-470-74718-6, <https://onlinelibrary.wiley.com/doi/book/10.1002/9780470682234>
- [2] Kowalski A., Iksiński Z.: "Tytuł artykułu wydrukowanego w czasopiśmie" dalej podaje się nazwę czasopisma tom (rocznik) numer zeszytu oraz strony, na których wydrukowano artykuł, np.: Pomiary Automatyka Kontrola 31 (1986) Nr 3, str. 5÷10. IF=
- [3] Kowalski A., Iksiński Z.: "Tytuł artykułu wydrukowanego w materiałach konferencyjnych" Materiały IX Konferencji Termografia i Termometria w Podczerwieni, Politechnika Łódzka, Instytut Elektroniki, Ustroń-Jaszowiec 19÷21.10.2011 r., str. 38÷40. - podaje się nazwę konferencji, jej organizatora, miejsce i czasookres obrad, numery stron publikacii.
- [4] [http://www.](http://www/)... podać adres strony WWW (stan na dzień 23.04.2013 r.). Adresy stron WWW podaje się alfabetycznie na końcu spisu literatury. W nawiasie podaje się aktualną datę przeglądania tej strony.

#### *Każda podana w pracy pozycja literaturowa powinna być zacytowana w pracy przynajmniej jeden raz.*

Na początku należy podać "Cel pracy" oraz "Zakres pracy". Powinny to być osobne, nienumerowane rozdziały. Następnie dać "**Wstęp**", lub "Uwagi wstępne" oraz krótko opisać stan literaturowy. Po tym należy opisać "**Badania własne**", realizowane w ramach pracy dyplomowej. *Powinno być wyraźne rozgraniczenie między materiałem wziętym z literatury (i*  zacytowanym w pracy), a materiałem wynikającym z badań własnych. Pracę kończą "Wnioski" (podsumowanie), "Załączniki" oraz "Spis literatury".

### **Cel pracy (15 pkt.)**

Celem pracy jest (było) ……. Należy napisać, dlaczego zajęto się danym problemem oraz co w pracy zrobiono nowego lub co jest w niej oryginalne?

### **Zakres pracy (15 pkt.)**

Stan literaturowy należy ograniczyć do niezbędnego minimum. W treści pracy koncentrować się na własnych osiągnięciach. Własne osiągnięcia (np. stworzone oprogramowanie, zbudowane stanowiska badawcze, wyniki własnych badań i pomiarów, wyprowadzenia oryginalnych zależności matematycznych) są najważniejsze. Ten materiał należy szeroko opisać. Pracę należy zakończyć wnioskami (podsumowaniem) w postaci osobnego, nienumerowanego rozdziału, umieszczonego przed załącznikami oraz spisem literatury.

#### **Wnioski** (podsumowanie)

Wnioski daje się na końcu pracy. Należy tu zawrzeć krótkie podsumowanie przeprowadzonych badań i analiz oraz szeroko opisać własne wyniki badań, spostrzeżenia i komentarze.

#### **Uwagi dotyczące obrony pracy dyplomowej**

Należy przygotować prezentację na około 15÷20 minut składającą się z około siedmiu slajdów. Pierwszy slajd to strona tytułowa zawierająca tytuł pracy, nazwisko wykonawcy oraz promotora (coś na wzór strony tytułowej pracy – patrz niżej). Drugi slajd dotyczy stanu literaturowego zagadnienia. W prezentacji należy koncentrować się głównie na własnych osiągnięciach i przemyśleniach – trzeci, czwarty, piąty i szósty slajd. Należy tutaj zaprezentować zbudowane stanowisko badawcze, stworzone oprogramowanie lub charakterystyki uzyskane z badań własnych. Referowanie zakończyć wnioskami z własnych badań – siódmy slajd. We wnioskach (podsumowaniu) należy wskazać na możliwości zastosowań wykonanej pracy oraz perspektywy dalszych badań. Prezentację najlepiej przygotować w formie elektronicznej – MS PowerPoint. Można także przygotować około siedmiu plakatów formatu A0. Rysunki powinny być na tyle duże, aby były czytelne z odległości 3÷5 metrów.

Dla prac dwuosobowych, każdy z dyplomantów, podczas indywidualnego referowania, powinien przedstawić swój wkład w opracowanym temacie. W tym przypadku, każdy z dyplomantów pisze osobną pracę.

#### *Dobra rada !!!*

Przed obroną dobrze jest samodzielnie wygłosić swoją prezentację, nagrać ją i potem krytycznie wysłuchać. Dobrze jest także sprawdzić poprawność działania wszystkich opracowanych w ramach realizowanej pracy aplikacji, rozwiązań technicznych i urządzeń. Bardzo często zdarza się, że podczas obrony występują tutaj problemy, jest to tzw. "visit effect".

Wygląd strony tytułowej przedstawiono niżej.

# **Politechnika Częstochowska Wydział Elektryczny (18 pkt.)**

**Imię i nazwisko studenta (18pkt.)**

# **Temat pracy (24pkt.)**

**Praca dyplomowa magisterska lub inżynierska (18pkt.)**

**Kierunek: (16pkt) Specjalność: Studia: stacjonarne (lub niestacjonarne)**

**Promotor: Tytuł lub stopień naukowy, imię i nazwisko promotora (16pkt)**

**Częstochowa, 2017/2018 (16pkt)**